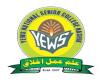

# **Youth Education & Welfare Society's National Senior College, Nasik – 01**

PU/NS/AC/

# PROPOSED SYLLABUS OF CERTIFICATE COURSE ENGLISH COMMUNICATION SKILLS AND PERSONALITY DEVELOPMENT

#### 1. Introduction

Savitribai Phule Pune University, has introduced Choice based Credit system pattern for all the UG courses from the academic year 2019-20.

The course aims at contributing to the overall personality development of the students. They have to be good human beings before anything else. This laudable aim involves instilling essential human values like tolerance, understanding, sympathy, respecting the differences, living in harmony with nature, protecting the environment etc. Personality traits are different to each other and could be a mixture of bot/h good and bad. It is a step towards improvement and development of talents and potentials, enhancing quality of life, realization of dreams and aspirations. This certificate course is framed for providing an opportunity to develop their communication and personality too. Students can learn extra skill-based education with their regular studies. This course will be run by the institution with the prior permission of Savitribai Phule Pune University. by using available infrastructure and facilities.

#### 2. Key Features:

- > To develop effective communication skills by developing ability to use right words in the right context.
- > To enhance employability of the students by developing their basic soft skills.
- > To develop their communication skills through knowledge of personal phenomena involved in the communication process.
- > To use different techniques in oral, written are known as verbal communication.
- > To recognize and formulate effective written and oral communication, giving appropriate consideration to audience, context and format.
- > To analyze arguments so as to construct ones that are well supported, well-reasoned and are controlled by the question.
- Communication is a process through which a person exchanges his ideas and complexities of thought.

#### **Course Objectives**

The course objectives at training participants to improve their English language skills metine their communicative ability and fine-tune their personality; enables the participants of express themselves clearly and confidently in various situations. The course uses a wide variety of approaches and activities to enable the participants to achieve a clear communication and dynamic personality, which is a prerequisite for personal and professional success in today's life.

#### 4. Course Structure:

The course will consist of combination of practice, theory and training about communication skill and personality development.

#### 5. Outline of Course

| Sr.No. | Topic                                                             | Hours.  |
|--------|-------------------------------------------------------------------|---------|
| 1      | Introduction                                                      | 01 hr.  |
| 2      | Types of Communication                                            | 02 hrs. |
| 3      | Phonology                                                         | 02 hrs. |
| 4      | Grammar- Important for English Communication                      | 02 hrs. |
| 5      | Effective communication                                           | 01 hr.  |
| 6      | Public Speaking                                                   | 01 hr.  |
| 7      | Verbal and Non-verbal Communication                               | 02 hrs. |
| 8      | Presentation Skills                                               | 02 hrs. |
| 9      | Listening and Pronunciation Skills                                | 02 hrs. |
| 10     | Vocabulary development                                            | 02 hrs. |
| 11     | Grammar and Vocabulary                                            | 02 hrs. |
| 12     | Debates and Group Discussions                                     | 02 hrs. |
| 13     | Role Play and Interview Skills                                    | 02 hrs. |
| 14     | Soft Skills                                                       | 02 hrs. |
| 15     | Interpersonal Communication                                       | 02 hrs. |
| 16     | Personality Development                                           | 01 hr.  |
| 17     | SWOC Analysis 011                                                 |         |
| 18     | Writing Skills: Letters, Applications, Résumé and Email Etiquette | 02 hrs. |
| -      | Total Duration of the course                                      | 30 hrs. |

#### 6. Eligibility:

A student who has passed the Higher Secondary School Certificate (10+2) in any stream or its equivalent examination as per the Savitribai Phule Pune University, Pune eligibility norms.

#### 7. Examination and Evaluation:

As per the guidelines of University Grants Commission and Savitribai Phile University there will be strict evaluation is carried out by grading system. There will be theory an practical examination.

#### 8. Credit-to-contact hour Mapping:

One Credit would mean equivalent of 15 periods of 60 minutes each for theory lecture.

#### 9. Attendance:

Students must have 75 % of attendance for appearing examination otherwise he/she will not be allowed for appearing the examination. However, students having 65% attendance may request Head of the concerned Institution for the condolence of attendance on medical ground.

#### 10. Standard of Passing:

To pass the examination a candidate must obtain at least 40% each in theory and practical.

#### **References:**

- 1. Seven Habits Of Highly Effective People Stephen Covey.
- 2. You Can Win Shiv Khera
- 3. Hurlock Elizabeth B Personality Development Tata Mcgraw Hill New Delhi
- 4. Personality Development and Career management: By R.M.Onkar (S Chand Publications)
- 5. Essentials of Business Communication Rajendra Pal and J. S. Korlhalli Sultan Chand & Sons, New Delhi.
- Business Communication (Principles, Methods and Techniques) Nirmal Singh Deep
   Deep Publications Pvt. Ltd., New Delhi

7. Effective Business Communication – H.Murphy.

[Dr. Rani Sarode] Convenor

IQAC CO-ORDINATOR
YEWS NATIONAL SENIOR COLLEGE,
NASHIK-422 001

College LD No. College LD No. Colleg

PRINCIPAL
YEWS NATIONAL SENIOR COLLEGE,
NASHIK-422 001

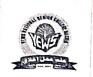

#### YOUTH EDUCATION AND WELFARE SOCITY'S

#### NATIONAL SENIOR COLLEGE, NASHIK

NATIONAL Campus, Maulana Azad Road Sarda Circle, Nashik 422001

#### 2022-23

#### **Department of Geography**

#### Report

Date: 10 /04/2023

This is glad to present the short report of the certificate course which had conducted during the period 16<sup>th</sup> March To 5 th April 2023 .this certificate course has been sanctioned by Savitribai Phule Pune University, Pune (SPPU).Title of the course Emerging concepts in Tourism and Travel Management.in this course almost 52 students were enrolled.

#### DEPARTMENT OF GEOGRAPHY

Proposed Syllabus of Certificate Course in

#### **Emerging Concepts in Tourism and Travel Management**

#### 1. Introduction

Savitribai Phule Pune University, has introduced Choice based Credit system pattern for all the UG courses from the academic year 2019-20. The university has made mandatory to the students to acquire extra 8 credits apart from their regular credits. The students need to participate in the various curricular and co-curricular activities to get these extra credits. This certificate course is framed for providing an opportunity to the students of UG courses. Students can learn extra skill-based education with their regular studies. This course will be run by the institution with the prior permission of Savitribai Phule Pune University by using available infrastructure and facilities.

#### 2. Key Features:

> Students can join the course with their regular degree programs

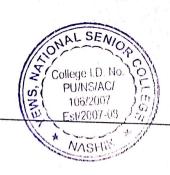

#### 3. Course Objectives:

- > To get introduced to History of Tourism
- > To get introduced to the Fundamentals of tourism
- To learn the basics of computer knowledge required for travel industry
- To learn various new emerging concepts in tourism
- To impart knowledge on Sustainable Tourism

#### 4. Course Structure:

The course will consist of combination of practical, theory and training with the emerging concepts in tourism and travel management.

#### 5. Eligibility:

A student who has UG admission in Arts, Commerce and Science stream or its equivalent examination as per the Savitribai Phule Pune University, Pune eligibility norms

#### 6. Examination and Evaluation:

As per the guidelines of University Grants Commission and SavitribaiPhule University, there will be strict evaluation is carried out by grading system. There will be theory and practical examination.

#### 7. Credit-to-contact hour Mapping:

One Credit would mean equivalent of 15 periods of 60 minutes each for theory lecture.

#### 8. Attendance:

Students must have 75 % of attendance for appearing examination otherwise he/she will not be strictly allowed for appearing the examination. However, students having 65% attendance may request Head of the concerned Institution for the sympathy of attendance on medical ground.

#### 9. Standard of Passing:

To pass the examination a candidate must obtain at least 40% each in theory and practical.

#### Syllabus – 2021-22

| Title                                              | Total Credits | Theory | Practical | Total<br>Marks |
|----------------------------------------------------|---------------|--------|-----------|----------------|
| Emerging Concepts in Tourism and Travel Management | 02            | 35     | 15        | 50             |

# Certificate Course for two credits

# **Emerging Concepts in Tourism and Travel Management**

| SN | Topic                                     | Sub Topic & Learning Point                                                                                                    | No. of Lectures | Total Credits         |
|----|-------------------------------------------|----------------------------------------------------------------------------------------------------|-----------------|-----------------------|
| 1  | Introduction                              | <ul> <li>a) Definition and Nature</li> <li>i. Definition of Tourists and Tourism</li> <li>ii. Nature of Tourism</li> <li>iii. Importance of Tourism</li> <li>b) Role of Geography in Tourism</li> </ul>                                                                                                    | 06              |                       |
| 2  | Emerging<br>Concepts in<br>Tourism        | <ul> <li>Agro-Tourism</li> <li>Adventure Tourism</li> <li>Medical Tourism</li> <li>Eco Tourism</li> <li>Rural Tourism</li> <li>Health tourism</li> <li>Sports Tourism</li> <li>Wildlife tourism</li> </ul>                                                                                                  | 06              |                       |
|    | Fundamentals of<br>Tourism                | <ul> <li>Introduction to tourism</li> <li>Tourism Product: Meaning and Definition</li> <li>Tourism Business</li> <li>Elements and components of tourism</li> </ul>                                                                                                    | 06              | 02                    |
|    | Basic<br>Infrastructure in<br>Tourism     | a) Mode of Transportation i) Road ii) Rail iii) Water iv)Air b) Communication i. Role of Guide in tourism development ii. Internet/Telephone/Mobile/TV iii. Electronic and Printing Media c) Travel and Tourism Agencies                                                                                    | 06              |                       |
| -  | Impacts of Tourism and Computer Knowledge | a)Social Importance: Tourism and International Understanding, Cultural benefits of tourism, Tourism and national integration b)Economic Importance: Tourism as employment generator, Foreign currency and balance of payments, Cost benefits of International tourism c)Basic Computer Knowledge: MS Office | Z Colleg        | SENIOR<br>ge I.U. No. |

#### Reference Books:

- 1. Geography of Tourism: Robinson H. (1996)
- 2. Tourism Development, Principles and Practices: Bhatia A.K., Sterling Publisher Ltd., New Delhi
- 3. Geography of Tourism and Recreation: S. N. Singh (1985)
- 4. Tourism: Economic Physical and Social Impact: Mathiseson A. and Wall C, Logman, U.K.
- 5. India: A Tourist Paradise: Manoj Das.
- 6. Geography of Travel and Tourism: Hudman L.E.
- 7. Successful Tourism Management: Seth P.N. (1985) Sterling Publisher Ltd., New Delhi.

8. Dynamics of Tourism: Kaul R. N., Sterline Publisher Ltd.

9. Geography of Tourism: S.B. Shinde, Phadke Prakashan, Kolhapucollege I.D. No

College I.D. No. PU/NS/AC/ 106/2007 Est/2007-08

#### Annexure-1

# Details about Structure/Pattern of Syllabus:

1. Title of the Course: Emerging Concepts in Tourism and Travel Management

**2.** Course Level:

Certificate (2 credits)

3. Syllabus to be implemented from the Academic year: 2021-22

4. Preamble of the Syllabus:

This course provides the students a thorough understanding and deep knowledge about the general and skill oriented knowledge of Life Skills and Personality Development. Skill oriented education is the main objective of government. This can be fulfilled by this course.

5. Faculty of the Course:

i. Asst. Prof. Mule Machhindra P.

ii. Asst. Prof. Mungase Ganesh R.

6. Eligibility for Admission: UG Students

7. Duration of the Course: Thirty Hours.

8. Intake Capacity of Students: 30 students

9. Examination Pattern:

i. Internal exam, Practical, Oral, Project.

ii. Pattern of the question paper:

As per University rules

iii. Standard of Passing:

As per University Rules

iv. Award of Class:

**Grade System** 

v. Setting of Question Paper/Pattern of Question Paper: As per University Rules

vi. Verification/Revaluation:

As per University Rules

10. Structure of the Course:

i. Compulsory Paper:

All

Ii.Medium of Instructions:

**English** 

11. Subject wise Detailed Syllabus:

Attached

12. Recommended Books:

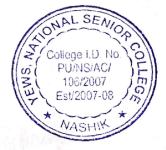

#### Reference Books:

- 1. Geography of Tourism: Robinson H. (1996)
- 2. Tourism Development, Principles and Practices: Bhatia A.K., Sterling Publisher Ltd., New Delhi
- 3. Geography of Tourism and Recreation: S. N. Singh (1985)
- 4. Tourism: Economic Physical and Social Impact: Mathiseson A. and Wall C, Logman, U.K.
- 5. India: A Tourist Paradise: Manoj Das.
- 6. Geography of Travel and Tourism: Hudman L.E.
- 7. Successful Tourism Management: Seth P.N. (1985) Sterling Publisher Ltd., New Delhi.

PU/NS/AC/ 106/2007 Est/2007-08

8. Dynamics of Tourism: Kaul R. N., Sterline Publisher Ltd.

9. Geography of Tourism: S.B. Shinde, Phadke Prakashan, Kolhapur 2

(Asst. Prof. Mule M.P.)

Coordinator

HBD. Geography Dept. National Senior College Nashik-01 (Prof. Dr.Suresh B. Nahire)

PRINGIPAL

YEWS NATIONAL SENIOR COLLEGE, NASHIK-422 001

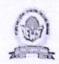

# Youth Education & Welfare Society's National Senior College, Nashik – 01 Department of Commerce

Proposed Syllabus of Certificate Course in
Basics Of GST

#### 1. Introduction

Savitribai Phule Pune University, has introduced Choice based Credit and stemperature, for all the UG courses from the academic year 2019-20. The students need to participate in the various curricular and co-curricular activities to get extra professional knowledge. This certificate course is framed for providing an opportunity to the students of UG courses. Students can learn extra skill-based education with their regular studies. This course will be run by the institution with the prior permission of Savitribai Phule Pune University by using available infrastructure and facilities.

#### 2. Key Features:

- > To provide judicious knowledge about Goods and service Tax.
- > To ensure that the students have adequate knowledge and skills, so that they are ready to work at the end of programme.
- > The course will enhance employability of the students and meet job requirements.
- > To develop interest of students on emerging field of Taxation.
- > The certification levels will lead to Certificate and it will be offered by institution with approval of the Savitribai Phule Pune University, Pune.
- > Any student who has passed 12th class can admit to the course.
- > Students can join the course with their regular degree programs.
- > The course duration will be thirty hours.

#### 3. Course Objectives

The objectives of the basics of Goods and service tax course are to equip students with theoretical and practical knowledge.

This course is a perfectly designed GST basics course, to create a powerful knowledge on various concepts and techniques required to understand the Registration and Filing Returns.

#### 4. Course Structure:

The course will consist of combination of practical, theory and hands on training of the Structure in India and Taxing Authority or Government levies a financial obligation on its citizens and business entities.

#### 5. Curriculum:

The curriculum of the programme would be a suitable mix of basic concepts, skill components & practical training.

- Introduction of Indian Tax Structure
- The curriculum will necessarily embed within itself, it will make the individual GST concepts and Basics
- Knowledge of Registration in GST and GST Invoicing
- Knowledge of Tax Return Files
- Enhancing knowledge of Legal Provisions
- Input and Output Tax Credit.

#### 6. Eligibility:

A student who has passed the Higher Secondary School Certificate (10+2) in any stream or its equivalent examination as per the Savitribai Phule Pune University, Pune eligibility norms.

#### 7. Examination and Evaluation:

As per the guidelines of University Grants Commission and Savitribai Phule University, there will be strict evaluation is carried out by grading system. There will be theory and practical examination.

# 8. Credit-to-contact hour Mapping:

One Credit would mean equivalent of 15 periods of 60 minutes each for theory lecture.

#### 9. Attendance:

Students must have 75 % of attendance for appearing examination otherwise he/she will not be strictly allowed for appearing the examination. However, students having 65% attendance

may request Head of the concerned Institution for the condolence of the condolence of the concerned Institution for the condolence of the condolence of the

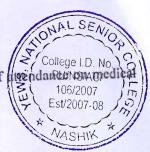

### 10. Standard of Passing:

To pass the examination a candidate must obtain at least 40% each in theory and practical.

#### Certificate Course in Basics of Stock Market Syllabus – 2021-22

| Title         | Total<br>Credits | Theory | Practicals | Total Marks |
|---------------|------------------|--------|------------|-------------|
| Basics of GST | 02               | 35     | 15         | 50          |

## **BASICS OF GST**

| Content                                                                                                    | Theory<br>Hrs. | Practical<br>Hrs. |
|----------------------------------------------------------------------------------------------------|----------------|-------------------|
| 1.Basics of concepts Introduction Goods and Service Tax (GST) Constitutional Background of GST                                                                                                    | 4              | 0                 |
| 2.Components of GST Central Goods And Service Tax CGST State Goods and Service Tax CGST Integrated Goods and Service Tax IGST                                                                     | 6              | 0                 |
| 3.Tax Credits Input Tax Credit Output Tax Credit                                                                                                    | 4              | 1                 |
| 4.Procedure for Registration under GST Registration process for GST in India Documents required for GST Registration Effective Date of Registration The cases in which Registration is Compulsory | 6              | 1                 |

| 5.Introduction to Latest online GST Registration Procedure Basic Guide to use Tally ERP 9 for GST  Overview of GST- Compensation cess to States Act,2017 Penalties, Advance Ruling, FTP | 6              | College I.D. No. CO. PU/NS/AC/ 106/2007 FM Est/2007-08 |
|----------------------------------------------------------------------------------------------------|----------------|--------------------------------------------------------|
| Total Credits                                                                                                    | 2 (30<br>Hrs.) | WASHIK *                                               |

#### References:

- 1) Indian Income Tax by Dr. Vinod Singhania
- 2) Student guide to Income Tax by Dr. Vinod Singhania
- 3) GST Law and Analysis with Conceptual Procedures by Bimal Jain and Isha Bansal
- 4) Guidance Note on GST www.gstindia.com, https:/icmai.in

FOXH.O.D

MDt. From Sajide Macally Nation American College Nashib 01 College 1.D.No. PU/NS/AC 106/2037 Est2007-08

FOX Principal

(Dr.Suresh Nahire)
PRINCIPAL
National Senior College,
Nashik

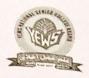

# YOUTHEDUCATION & WELFARE SOCIETY'S National Senior College, Nashik National Campus, Sarda Circle, Maulana Azad Rd, Nashik-422001

## **Commerce Department** Value education Syllabus 2022-2023

Class: F.Y.B.Com.

Sem: I

Date: 03/01/2023

| Sr. No | Topic                               | Sub- Topics                                                                                                    |
|--------|-------------------------------------|----------------------------------------------------------------------------------------------------|
| 1.     | Values for<br>excellence in<br>life | Developing Values, Personal Values, Family Values, Professional Values. Self-Awareness, Vision and life purpose, Positive emotions and learning attitude, Skills set and abilities, Adaptability, Self-accountability, Self-transparency,                                                                                                    |
|        |                                     | Growth mind-set.                                                                                                    |
| 2.     | Life Skills                         | Motivational Skills, Communication Skills, Life style modification, Accessibility and Addiction, Environmental Awareness. self – esteem, building confidence, being assertive, managing emotions, handling failures, communication and interpersonal skills, respecting others, being empathic, decision making, problem solving, resilience and much more. |
| 3.     | Spiritual<br>Educatio<br>n          | Different schools of meditation, exploring the self, universal concept of the supreme, changing the belief system, Self Esteem, Stress free living.                                                                                                    |

HOD, Commerce Facult; National Senior College National Senior College

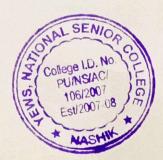

Necional Senior College Mashik.

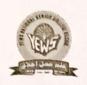

# Youth Education & Welfare Society's

# National Senior College, Nashik - 01

## **Department of Commerce**

#### Value added course Schedule

Subject: Value Education

| Sr.<br>No | Day & Date              | Time                                         | Name of Teachers            | Signature |
|-----------|-------------------------|----------------------------------------------|-----------------------------|-----------|
| 1.        | Tuesday<br>03/01/2023   | 10:00 am To 11:20 am<br>11:20 am To 12:45 pm | Asst. Prof. Ranjana Mahajan | RM        |
| 2.        | Wednesday<br>04/01/2023 | 10:00 am To 11:20 am<br>11:20 am To 12:45 pm | Asst. Prof. Seema Jagtap    | Stayling  |
| 3.        | Thursday 05/01/2023     | 10:00 am To 11:20 am<br>11:20 am To 12:45 pm | Asst. Prof. L. Patil        | 1.A.      |
| 4.        | Friday 06/01/2023       | 10:00 am To 11:20 am                         | Asst. Prof. Reshma Khan     | Ry.       |
| 5.        | Saturday<br>07/01/2023  | 10:00 am To 11:20 am                         | Asst. Prof. Tabassum Sayyed | Mus       |

### **Examination Schedule**

| Sr.<br>No | Day & Date             | Time                 | Subject         |
|-----------|------------------------|----------------------|-----------------|
| 1.        | Saturday<br>07/01/2023 | 11:20 am To 12:45 pm | Value Education |

H.O.D

HOD. Commerce Faculty National Senior College Nashik-01 College I.D. No.
PU/NS/AC/
106/2007
Est/2007-08

NASHIK

PRINCIPAL

PRINCIPAL National Senior College Nashik.

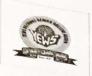

# Youth Education and Welfare Society's National Senior College, Nashik- 422 001 **Commerce Department**

Schedule for Intellectual Property Value Added Course

Class: F.Y.B.COM. Sem-II

| Sr. Day & Da | Seni-II | Date:            | Date: 13/04/2023 |  |
|--------------|---------|------------------|------------------|--|
| No. Thursday | Time    | Programme        | Reciters         |  |
| 2. 13/04/202 | 08:30am | Quran Recitation | Khan Shafaque    |  |
|              | 08:35am | Naat Recitation  | Patel Shifa      |  |

| No. 1. | Day & Date            | Time               | Topic                                                 | Speakers                      |
|--------|-----------------------|--------------------|-------------------------------------------------------|-------------------------------|
|        | Thursday 13\04\2023   | 08:00am to 11:00am | Overview of Intellectual Property Rights in India     | Asst. Prof.                   |
| 2.     | Saturday              | 08:00am to 11:00am |                                                       | Ranjana Mahajan               |
| 3.     | 15\04\2023            |                    | Copyright, Patent, Industrial Design, Trademark, Etc. | Asst. Prof.<br>Bharti Warekar |
|        | Monday<br>17\04\2023  | 08:00am to 11:00am | Various Branches Of Intellectual Property Law         | Asst. Prof. Rushikesh Zute    |
| 4.     | Tuesday<br>18\04\2023 | 08:00am to 11:00am | Filing For Intellectual property Registration         | Asst. Prof.<br>Sadiya Ansari  |
| 5.     | Wednesday 19\04\2023  | 08:00am to 11:00am | Steps Of Development Of Intellectual property         | Asst. Prof. Saima Khan        |
| 6.     | Thursday 20\04\2023   | 08:00am to 09:00am | Examination                                           |                               |

We would like to request our respected Principal Sir to permit us to conduct this Intellectual

Property Course.

H.o.D

HOD. Commerce Faculty National Senior College Nashik-01

College I.D. No PU/NS/AC/ 106/2007 Est/2007-08 VASHIY

PRINCHALL ional Senior College Nashik.

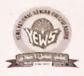

# YOUTHEDUCATION & WELFARE SOCIETY's

# National Senior College, Nashik

National Campus, Sarda Circle, Maulana Azad Rd, Nashik-422001

# **Commerce Department**

# Intellectual Property Value Added Course Syllabus 2022-2023

Class: F.Y.B.Com. Sem:II Date: 13/04/2023

| Sr. No | Topic                                                       | Sub- Topics                                                                                                    |
|--------|-------------------------------------------------------------|----------------------------------------------------------------------------------------------------|
| 1.     | in India                                                    | Overview of Intellectual Property Rights in India: IPR stands for Intellectual Property Rights, which are legal rights given to individuals or businesses that create and own intellectual property. Intellectual property includes creations of the mind such as inventions, literary and artistic works, symbols, names, and designs used in commerce.                                                                                                    |
| 2.     | Copyright, Patent,<br>Industrial Design,<br>Trademark, Etc. | Copyright, Patent, Industrial Design, Trademark, Etc.: These Intellectual property rights (IPR) are territorial rights that can be registered with a legal authority in some presentable or tangible form which can be sold or bought or licensed similar to physical property.                                                                                                    |
| 3.     | Various<br>Branches Of<br>Intellectual<br>Property Law      | Various Branches Of Intellectual Property Law: There are three types of patents: utility patents, design patents, and plant patents.  Copyrights cover original works fixed in any tangible medium of expression, such as literary, musical, dramatic, artistic, and other intellectual works.  Trademarks include any word, name, symbol, or device (combination thereof) used to identify and distinguish goods or services and to indicate the source of those goods or services.  Industrial design is a process of design applied to physical products that are to be manufactured by mass production. |
| 4.     | Filing For<br>Intellectual<br>property<br>Registration      | Filing For Intellectual property Registration: In India, the intellectual property rights pertaining to trademarks and patents are controlled by the Controller General of Patents Designs and Trademarks, Department of Industrial Policy and Promotion, Ministry of Commerce and Industry. Copyrights are handled by the Copyright Office, Copyright Societies, and Government of India. Based on the type of intellectual property right to be registered, application must be made to the concerned authorities in the prescribed form.                                                                 |
| 5.     | Development<br>Of Intellectual<br>property                  | Steps of Development of Intellectual property: Commercial application. Does the idea/concept have commercial application? Identifying intellectual property assets Capturing intellectual property assets Confidential information Likelihood of intellectual property protection Partnerships Identifying competitors.                                                                                                    |

HOD. Compression College National Senior College Nashik-01

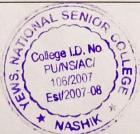

PRINCIPAL National Senior College Nashik.

#### Savitribai Phule Pune University Syllabus for BBA, BBA (IB) (CBCS 2019 Pattern) Details for Skill Enhancement (Add-On) Courses

#### Note: - 1. Select Any One Course for every semester

2. The above mentioned courses are from the list of add on courses. SPPU affiliated colleges can select any one course for 2 credits for one Semester. As per the need of students and college - 30% flexibility is offered for changing the course content.

|        | List of Skill Enhancement Co                                      | ourse (30 h | ours)- for | 2 credits                            | College I.D. No. PU/NS/AC/ 106/2007 |
|--------|-------------------------------------------------------------------|-------------|------------|--------------------------------------|-------------------------------------|
|        | Ability Enhancement Compu                                         | llsory Cour | ses (AEC   | C),                                  | Est/2007-08                         |
| Course | Course Title                                                      | Credits     | Core       | Internal                             | SPPU MASHIK                         |
| Code   |                                                                   |             | Course     | Evaluation                           |                                     |
| A      | Basic Managerial Skills                                           | 2           | SEC        | 50                                   | Grade                               |
| В      | Communication Skills for                                          | 2           | SEC        | 50                                   | Grade                               |
|        | Managers                                                          |             |            |                                      |                                     |
| С      | Tally and Computer Based Accounting                               | 2           | SEC        | 50                                   | Grade                               |
| D      | Course in Analysis and Presentation of Data                       | 2           | SEC        | 50                                   | Grade                               |
| E      | Introductory Course in Disaster Management                        | 2           | SEC        | 50                                   | Grade                               |
| F      | Personality and Soft Skills<br>Development                        | 2           | SEC        | 50                                   | Grade                               |
| G      | International Etiquettes and Mannerisms                           | 2           | SEC        | 50                                   | Grade                               |
| Н      | Foreign Language                                                  | 2           | SEC        | 50                                   | Grade                               |
| ΗI     | Advance Foreign Language                                          | 2           | SEC        | 50                                   | Grade                               |
| Ι      | Yoga and Meditation                                               | 2           | SEC        | 50                                   | Grade                               |
| J      | Introductory Course in<br>Sports Management                       | 2           | SEC        | 50                                   | Grade                               |
| K      | Value Education and Gender Equality                               | 2           | SEC        | 50                                   | Grade                               |
| L      | UGC / SPPU Approved online courses (Minimum 4 weeks or 30 Hours ) | 2           | SEC        | Online Examination and Certification | -                                   |
| 0      | College Course Under Specific Scheme.                             | 2           | SEC        | 50                                   | Grade                               |

| AECC           | Ability Enhar Environmental Science.       | cement      | Compulse     | ory Course             | 106/2007            |
|----------------|--------------------------------------------|-------------|--------------|------------------------|---------------------|
|                | Dura<br>Course) for BBA,BBA(IB) an         |             |              | nd Credits: 2          | 2 (Select, Any One) |
| Course<br>Code | Course Title                               | Credi<br>ts | Semeste<br>r | Internal<br>Evaluation | SPPU                |
| M              | Basic Course in<br>Environmental Awareness | 2           | III          | 50                     | Grade               |
| N              | Advanced Course in Environmental Awareness | 2           | III          | 50                     | Grade               |

# Savitribai Phule Pune University Syllabus for BBA, BBA (IB) (CBCS 2019 Pattern) Details for Skill Enhancement (Add-On) Courses

**Note: - Select Any One Course for every semester** 

B. Course title: - Communication skills for managers (B)

Credit -2 & Hours -30

**Objective of the course:** - Students need to know how words take on new meanings according to context. With this course students will develop the capability to understand Information that is presented in any format. This course will help in developing communication skills to enable the students to put their thoughts in a fashion which is comprehensible by the reader.

#### **Course Content:**

- Improving vocabulary and common Errors
- Sentence construction and types of sentences
- Comprehension and expansion of Ideas
- Drafting a speech
- Interview skills and resume writing
- Social conversation skill
- Telephone conversation skills
- Office conversation skills
- Report writing
- Email writing

**Evaluation of the course:** Continuous evaluation of the student through oral, necessary writing assignments and presentations.

**Certification:** A Course Completion Certificate will be provided by the college to every student who has passed in the continuous evaluation and the Grade as per his / her performance in the evaluation will appear on the Certificate.

\_\_\_\_\_

PU/NS/AC/ 106/2007

Est/2007-08

# B.B.A.(C.A) Semester I Subject Code: - 107

#### **Subject Name -: Principles of Programming and Algorithms**

Total Contact Hours: -30 Total Credits: - 2

| Credit<br>Note: | Distribution: - 1 credit for theory (15 Lectures) and 1credit for Practical's - Practical of PPA is on Computer fundamental and Scratch Program                                                                                                    | College I.D. No. College I.D. No. Colleg |
|-----------------|----------------------------------------------------------------------------------------------------|----------------------------------------------------------------------------------------------------|
| Unit<br>No.     | Contents                                                                                                    | L'ectures /                                                                                                    |
| 1               | Algorithm                                                                                                    | VASHIW<br>6                                                                                                    |
|                 | <ul> <li>1.1 Concept: Problem, Algorithm.</li> <li>1.2 Characteristics of an algorithm.</li> <li>1.3 Examples <ul> <li>1.3.1 Addition / Multiplication of integers</li> <li>1.3.2 Determining if a number is +ve / -ve , even / odd</li> <li>1.3.3 Maximum of 2 numbers , 3 numbers</li> <li>1.3.4 Sum of first n numbers, sum of given n numbers , Sum of digits of a given number, sum of first and last digit of a Number.</li> </ul> </li> <li>1.3.5 Digit reversing, Table generation for number n, Factorial of a number, Prime number, Factors of a number, Perfect number, Palindrome number , Armstrong number, GCD And LCM of 2 numbers.</li> </ul> |                                                                                                    |
| 2               | Flowchart                                                                                                    | 3                                                                                                    |
| 2               | 2.1 Introduction 2.2 Symbols 2.3 Draw flowcharts for algorithms implemented in chapter 1.                                                                                                    | 3                                                                                                    |
| 3               | Function  3.1 Definition, Syntax.  3.2 Introduction to Library functions: such as pow(),sqrt() etc  3.3 Recursion  3.3.1. Factorial of a number.  3.3.2. Sum of digits of a given number.                                                                                                    | 2                                                                                                    |
| 4               | Array  4.1 Introduction  4.2 Algorithms and Flowcharts using array  4.2.1. Maximum and minimum element from an array  4.2.2. Reversing elements of an array  4.2.3. Mean and Median of n numbers  4.2.4. Row major and Column major representation of an array  4.2.5. Sum of elements of an array  4.2.6. Matrices: Addition, Multiplication, Transpose,                                                                                                    | 4                                                                                                    |

Symmetry, upper/lower triangular

#### References:

| Sr.<br>No. | Title of the Book                  | Author/s                            | Publication        |                                 |
|------------|------------------------------------|-------------------------------------|--------------------|---------------------------------|
| 1          | How to solve it by Computer        | R. G. Dromy                         | Pearson            | NAL SENIO                       |
| 2          | Fundamentals of Data<br>Structures | Horowitz and Sahani                 | Universities Press | College I.D. No.                |
| 3          | Introduction to algorithms         | Cormen, Leiserson,<br>Rivest, Stein | MIT Press          | 6/2007<br>6/2007<br>Est/2007-08 |
|            |                                    |                                     |                    | * VASHIK *                      |

### T.Y.B.B.A.(C.A.) Sem-V (CBCS 2019 Pattern)

Subject Code: CA-507 Subject: Internet of Things (IoT)

Total Hours: 30 Total Credits: 02

#### **Prerequisite:**

Basic knowledge of Internet, Networking, and Electronics.

#### **Course Objectives:**

- 1. To understand technical aspects of Internet of things.
- 2. To describe smart objects and IoT Architecture.
- 3. To study and compare different Application protocols of IoT.
- 4. To understand IoT platform using Arduino Uno.

#### Course Outcomes: Students will be able

- 1. To explain key technologies, smart objects, IoT Architecture and security in Internet of Things.
- 2. To illustrate the role of IoT protocols for efficient network communication.
- 3. To understand IoT platform such as Arduino Uno.

| Unit | Contents                                                       | No. of   |
|------|----------------------------------------------------------------|----------|
| No.  | Theory                                                         | Lectures |
| 1    | Fundamentals of IoT                                            | 03       |
|      | 1.1 Basic Concepts of IoT                                      |          |
|      | 1.2 Major components of IoT devices                            |          |
|      | 1.3 IOT Architecture                                           |          |
|      | 1.4 Pros & Cons of IOT                                         |          |
| 2    | Communication Technologies                                     | 05       |
|      | 2.1 Wireless Communication: Bluetooth, ZigBee, WiFi, RF Links  |          |
|      | 2.2 Wired Communication: Ethernet                              |          |
|      | 2.3 IOT Protocol: MQTT, CoAP, XMPP, OSGi                       |          |
| 3    | Microcontroller Fundamental and Arduino uno                    | 07       |
|      | 3.1 System on Chip & Microcontroller                           |          |
|      | 3.2 Arduino UNO: Introduction to Arduino, Arduino UNO, Arduino |          |
|      | Board, The Anatomy of an Arduino Board                         |          |
|      | 3.3 The Development Environment of Arduino Board               |          |
|      | 3.4 Writing Arduino Software, The Arduino Sketch               |          |
|      | 3.5 Fundamentals of Arduino Programming                        |          |
|      | 3.6 Trying the code on an Arduino Emulator                     |          |
|      | 3.7 Arduino Libraries 25 Programming & Interfacing             |          |
|      | 3.8 Application of IoT                                         |          |
|      | 3.9 Case studies: Home Automation, Smart Parking, etc.         |          |
|      | Total                                                          | 15       |
|      | Practical Please                                               | 15       |
|      | Refer Lab Book                                                 |          |

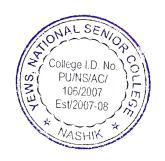

## Savitribai Phule Pune University Syllabus for B.B.A (CA) (CBCS 2019 Pattern)

Semester II - Subject Code: - 207 Subject Name -: Advance C Programming

Total Contact Hours: -30 Total Credits: -2

Pre requisite: Basics of C, Array, Structure, Pointer.

Objectives:

> To study advanced concepts of programming using the 'C' language.

> To understand code organization with complex data types and structures.

> To work with files

Credit Distribution: - 1 credit for theory (15 Lectures) and 1 credit for Practical.

|      |                                                                                                    | (vi) PU/NS/AC/   |
|------|----------------------------------------------------------------------------------------------------|------------------|
| Unit | Contents                                                                                                    | Lecture \$6/2007 |
| No.  |                                                                                                    | Est/2007-08      |
| 1    | Union and Enumeration                                                                                                    | VASHIK *         |
|      | 1.1 Union                                                                                                    |                  |
|      | 1.1.2. Def, Syntax.                                                                                                    |                  |
|      | 1.2 Working with union                                                                                                    |                  |
|      | 1.3 Initializing union                                                                                                    |                  |
|      | 1.4 Advantages of union                                                                                                    |                  |
|      | 1.3 Structures versus union                                                                                                    |                  |
|      | 1.5 Advantages of union                                                                                                    |                  |
|      | Enumeration                                                                                                    |                  |
|      | 1.6 Enum keyword                                                                                                    |                  |
|      | 1.7 typedef keyword                                                                                                    |                  |
|      | 1.8 Working with Enum                                                                                                    |                  |
| 2    | File handling:                                                                                                    | 4                |
|      | 2.1 File                                                                                                    |                  |
|      | 2.1.1 Def                                                                                                    |                  |
|      | 2.1.2 File Opening Modes                                                                                                    |                  |
|      | 2.1.3 Types of files - text and binary,                                                                                                    |                  |
|      | 2.2 Functions: fopen(), fclose(), fgetc(), fputc(), fgets(), fputs(), fscanf(), fprintf(), getw(), putw(), fread(), fwrite(), fseek(),ftell() etc |                  |
|      | 2.3 File Management                                                                                                    |                  |
|      | <ul><li>2.3.1 Opening/Closing a File</li><li>2.3.2. Input/Output operations on Files</li></ul>                                                    |                  |
|      | 2.3.3. Error Handling During I/O Operations 2.3.4. Command Line Arguments                                                                         |                  |
|      | 2.4. Random Access File                                                                                                    |                  |
|      |                                                                                                    |                  |

| 3 | Graphics programming                | 2                       |
|---|-------------------------------------|-------------------------|
|   | 3.1 Introduction of graphics        | 61.62                   |
|   | 3.2 Graphical functions             | ONAL SENIO              |
|   | 3.3 Simple Programs                 | College I.D. No.        |
| 4 | H 1 1 1 C                           | PU/NS/AC/               |
| 4 | Hardware Interfacing with C         | 106/2007<br>Est/2007-08 |
|   | 4.1 Introduction                    | LSU2001-18              |
|   | 4.1.Introduction                    | VASHIN                  |
|   | 4.1.1 The C Standard(s)             |                         |
|   | The obtainment of                   |                         |
|   | 4.2. Embedded C Fundamentals        |                         |
|   |                                     |                         |
|   | 4.2.1.Fixed-Width Integers          |                         |
|   |                                     |                         |
|   | 4.2.2 Binary Data Manipulation      |                         |
|   |                                     |                         |
|   | 4.2.3.Fixed and Floating Point Math |                         |
|   | 12.1B.C                             |                         |
|   | 4.2.4 Performance Improvement       |                         |
|   | 4.2.5 Data Change and Histories     |                         |
|   | 4.2.5 Data Storage and Lifetimes    |                         |
|   | 4.2.6 The World Before main()       |                         |
|   | 4.2.0 The world before mani()       |                         |
|   | 4.3. Peripheral Control             |                         |
|   | 4.3. I diplicat Control             |                         |
|   | 4.3.1. Peripheral Registers         |                         |
|   | institut displicate registers       |                         |
|   | 4.3.2.Memory-Mapped I/O             |                         |
|   | 7 11                                |                         |
|   | 4.3.3.Struct Overlays               |                         |
|   | ·                                   |                         |
|   | 4.3.4. Volatile Keyword             |                         |
|   |                                     |                         |
|   | 4.3.5. Bitmasks vs. Bitfields       |                         |
|   |                                     |                         |
|   | 4.3.6. Device Drivers               |                         |
|   | 4.4.7                               |                         |
|   | 4.4. Interrupt Handling             |                         |
|   | A A 1 Tetamont Comics Descine       |                         |
|   | 4.4.1. Interrupt Service Routines   |                         |
|   | 4.4.2.Vector Tables                 |                         |
|   | 4.4.2. Vector Tables                |                         |
|   | 4.4.3.Hardware Hurdles              |                         |
|   | T.T.S.Hardware Hurdies              |                         |
|   | 4.4.4. Disabling Interrupts         |                         |
|   | Disaoning interrupts                |                         |
|   | 4.4.5.Interrupt Latency             |                         |
|   | ,                                   |                         |
|   |                                     |                         |
|   | I                                   |                         |

#### References:

- C: the Complete Reference, Schildt Herbert, 4 th edition, McGraw Hill
   A Structured Programming Approach Using C, Behrouz A. Forouzan, Richard Cengage Learning India Cengage Learning India
- 3. The 'C' programming language, Brian Kernighan, Dennis Ritchie, PHI
- 4. Programming in C, A Practical Approach, Ajay Mittal, Pearson
- 5. Programming with C, B. Gottfried, 3rd edition, Schaum's outline Series, Tata McGraw Hill
- 6. Programming in ANSI C, E. Balagurusamy, 7th Edition, McGraw Hill
- 7. Let Us C by Yashwant Kanetkar

College I.D. PU/NS/AC

106/2007 Est/2007-0

#### **Savitribai Phule Pune University**

#### Syllabus for B.B.A (CA) (CBCS 2019 Pattern) Semester IV

**Subject Code: - 407** 

**Subject Name -: jQuery** 

**Total Credits: - 2 Total Contact Hours: -30** 

Prerequisite: HTML, CSS, JavaScript

**Objectives:** 

- To get hands-on experience on JavaScript and jQuery.
- To learn how to work with binding events to the controls in JavaScript.
- To learn how to download iQuery library and refer it to the Html page.
- To learn the importance of \$(document).ready(function(){ });
- To learn selecting the Html elements by name, attribute name, id or by content.
- To Learn Traversing of Html elements.
- To learn handling different events for different Controls.
- To learn how to provide effects to the elements or sections in the Html page.
- To learn manipulating elements by adding CSS classes dynamically, by inserting Elements.

**Credit Distribution**: - 1 credit for theory (15 Lectures) and 1 credit for Practical.

#### **Syllabus**

| Unit No | Contents                                 | Lectures |
|---------|------------------------------------------|----------|
| 1.      | Introduction                             | 5        |
|         | 1.1 jQuery Introduction                  |          |
|         | 1.2 Install and Use jQuery Library       |          |
|         | 1.3 Un-Obstructive JavaScript            |          |
|         | 1.4 First jQuery Example                 |          |
|         | 1.5 jQuery Syntax                        |          |
|         | 1.6 How to escape a special characters   |          |
|         | 1.7 Basic Selectors                      |          |
|         | 1.8 Traversal Functions                  |          |
| 2.      | HTML Manipulation                        | 5        |
|         | 2.1 Getting Setting values from elements |          |
|         | 2.2 Handling attributes                  |          |
|         | 2.3 Inserting New elements               |          |
|         | 2.4 Deleting/Removing elements           |          |
|         | 2.5 CSS manipulations                    |          |
|         | 2.6 Dimensions                           |          |
|         | 2.7 Positioning                          |          |
|         |                                          |          |
| 3.      | Effects and Events                       | 5        |
|         | Effects:                                 |          |
|         | 3.1 Showing/Hiding elements              |          |
|         | 3.2 Sliding elements                     |          |

| Events | 3.3 Fading elements 3.4 Deleting animation elements 3.5 Custom animation 3.6 Working with events. | College I.D. No.  PU/NS/AC/ 106/2007 |
|--------|---------------------------------------------------------------------------------------------------|--------------------------------------|
|--------|---------------------------------------------------------------------------------------------------|--------------------------------------|

#### **References:**

- jQuery pocket reference by David Flanagan
   Learning jQuery by Jonathan Chaffer
   JavaScript and jQuery by David Sawyer McFarland
   w3schools.com website.

#### Savitribai Phule Pune University

#### Syllabus for B.B.A (CA) (CBCS 2019 Pattern) Semester IV

**Subject Code: - 407** 

#### **Subject Name -: jQuery**

#### **Practical Assignments:**

- 1. Write a jQuery code to check whether jQuery is loaded or not.
- 2. Write a jQuery code to scroll web page from top to bottom and vice
- 3. Write a jQuery code to disable right click menu in html page.
- 4. Write a jQuery code to disable the submit button until the visitor has clicked a check box.
- 5. Write a jQuery code to fix broken images automatically.
- 6. Write a jQuery code to blink text continuously.
- 7. Write a jQuery code to create a zebra stripes table effect.
- 8. Write a jQuery code to print a page.
- 9. Write a jQuery code to allow the user to enter only 15 characters into the textbox.
- 10. Write a jQuery code to make first word of each statement to bold.
- 11. Write a jQuery code to create a division (div tag) using jQuery with style tag.
- 12. Write a jQuery code to select values from a JSON object.
- 13. Write a jQuery code to add list elements within an unordered list element.
- 14. Write a jQuery code to remove all the options of a select box and then add one option and select it.
- 15. Write a jQuery code to underline all the words of a text.
- 16. Write a jQuery code to demonstrate how to get the value of a textbox.
- 17. Write a jQuery code to remove all CSS classes from an application.
- 18. Write a jQuery code to distinguish between left and right mouse click.
- 19. Write a jQuery code to check if an object is a jQuery object or not.
- 20. Write a jQuery code to detect whether the user has pressed 'Enter key' or not.
- 21. Write a jQuery code to count number of rows and columns in a table.
- 22. Write a jQuery code to display form data onto the browser.
- 23. Write a jQuery code to find absolute position of an element.
- 24. Write a jQuery code to remove a specific value from an array.
- 25. Write a jQuery code to change button text.
- 26. Write a jQuery code to add options to a drop-down list.
- 27. Write a jQuery code to set background-image to the page.
- 28. Write a jQuery code to get the selected value and currently selected text of a dropdown box.
- 29. Write a jQuery code to disable a link.
- 30. Write a jQuery code to Restrict "number"-only input for textboxes including decimal points.
- 31. Write a jQuery code to set value in input text.

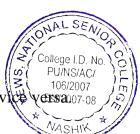